# **P r z e w o d n i k d l a u c z e s t n i k ó w p r o g r a m u " O c h r o n a p o w i e t r z a n a t e r e n i e G m i n y K ę d z i e r z y n - K o ź l e p o p r z e z m o d e r n i z a c j ę**  źródeł ciepła w budynkach mieszkalnych"

## **INFORMACJE OGÓLNE O PROGRAMIE**

Zasadniczym celem Programu Ochrony Powietrza na terenie Gminy Kędzierzyn-Koźle jest ograniczenie emisji szkodliwych substancji emitowanych do atmosfery przez kotły zainstalowane w prywatnych domach jednorodzinnych. Ograniczenie tej emisji spowoduje poprawę stanu zdrowia i warunków życia mieszkańców oraz polepszenie walorów estetycznych regionu.

Program realizowany jest poprzez wymianę nieefektywnych źródeł ciepła na kotły efektywne i ekologiczne opalane węglem, gazem, biomasą, wymianą na pompy ciepła oraz przyłączenie do sieci ciepłowniczej.

Program realizowany jest przez **Gminę Kędzierzyn-Koźle** ze środków pochodzących z Urzędu Marszałkowskiego Województwa Opolskiego w ramach działań 5.5 Ochrona powietrza RPO WO 2014-2020 oraz z budżetu Gminy Kędzierzy-Koźle.

Operatorem odpowiedzialnym za koordynację projektu i obsługę jego uczestników jest firma **ATsys.pl Sp. z o.o. Sp.K.**

Szczegółowe informacje można znaleźć pod numerem telefonu: **691 150 294, 785 702 804**

lub na stronie: **<https://www.niskaemisja.pl/kedzierzyn-kozle/>**

# **Pięć etapów sprawnej realizacji inwestycji w Programie Ochrony Powietrza na terenie Gminy Kędzierzyn-Koźle**

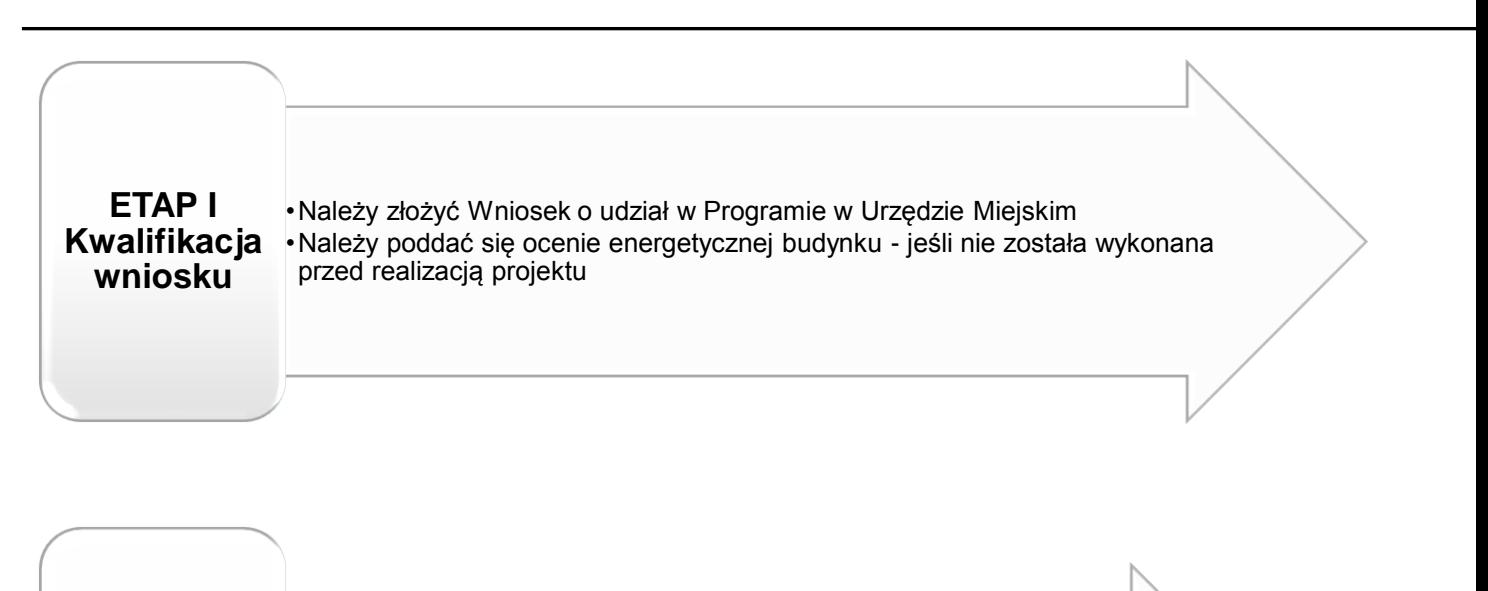

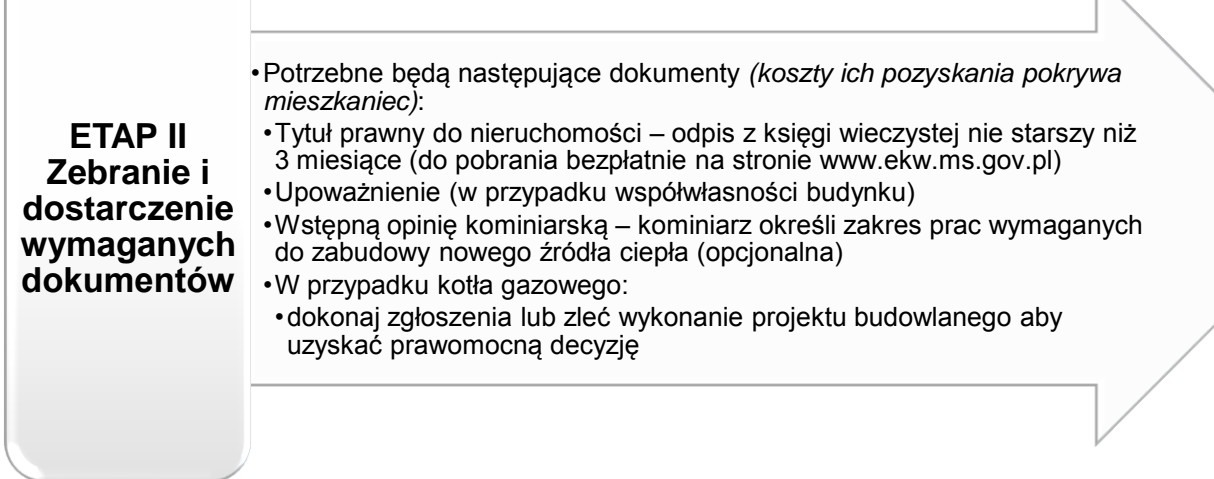

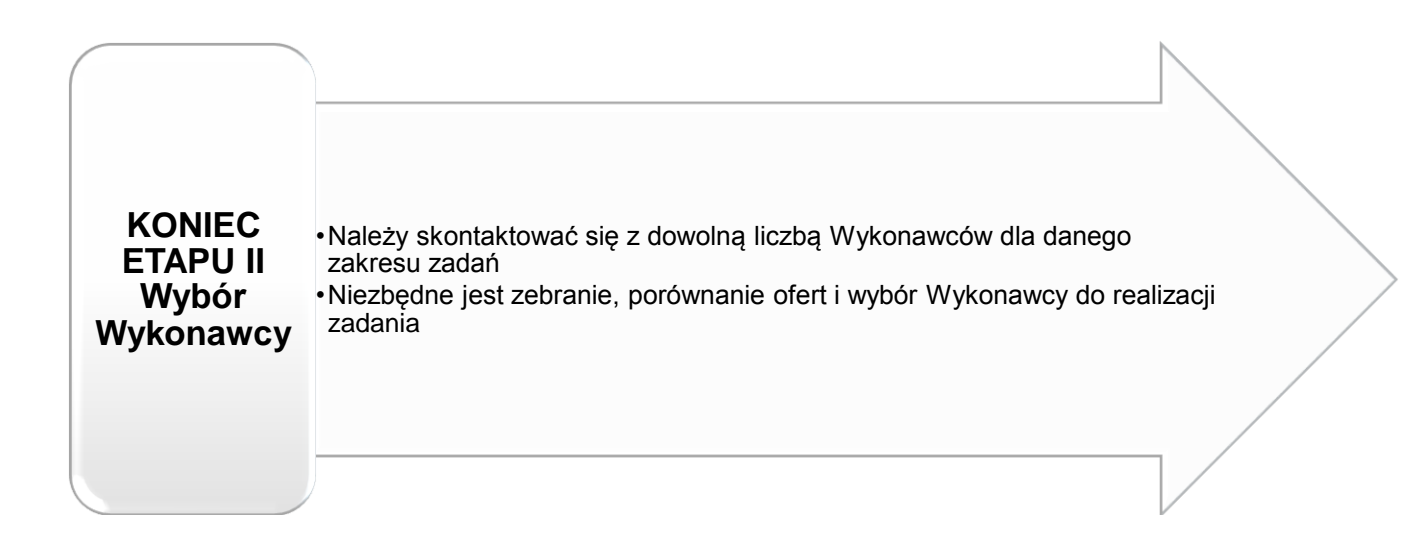

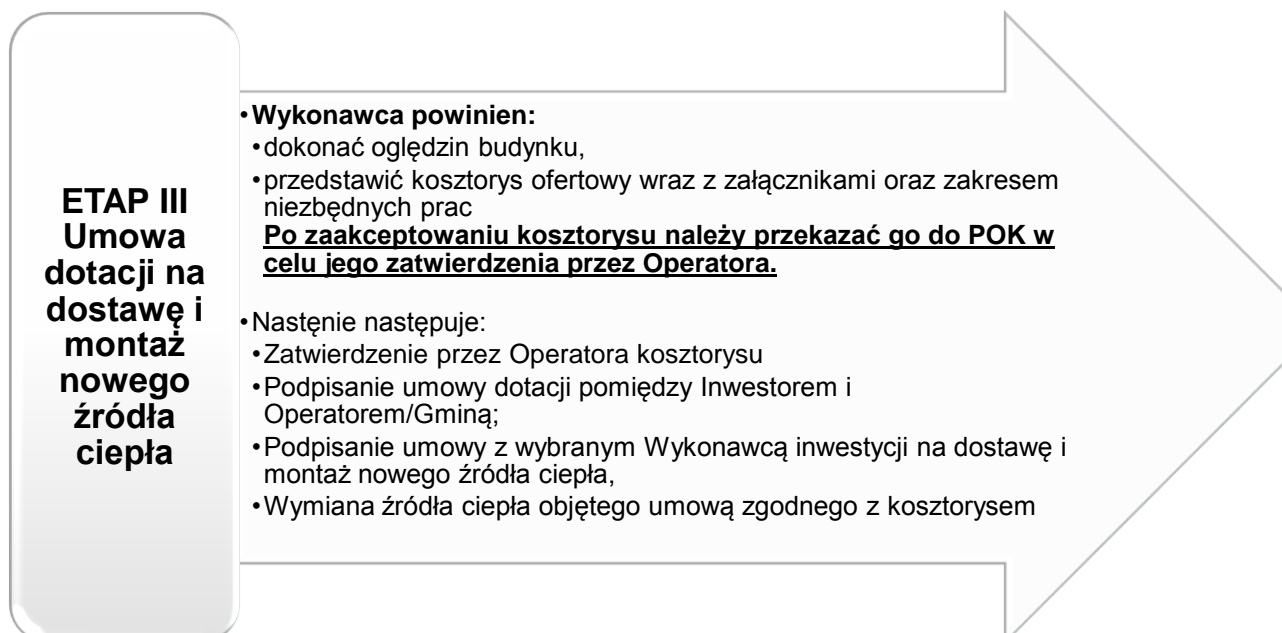

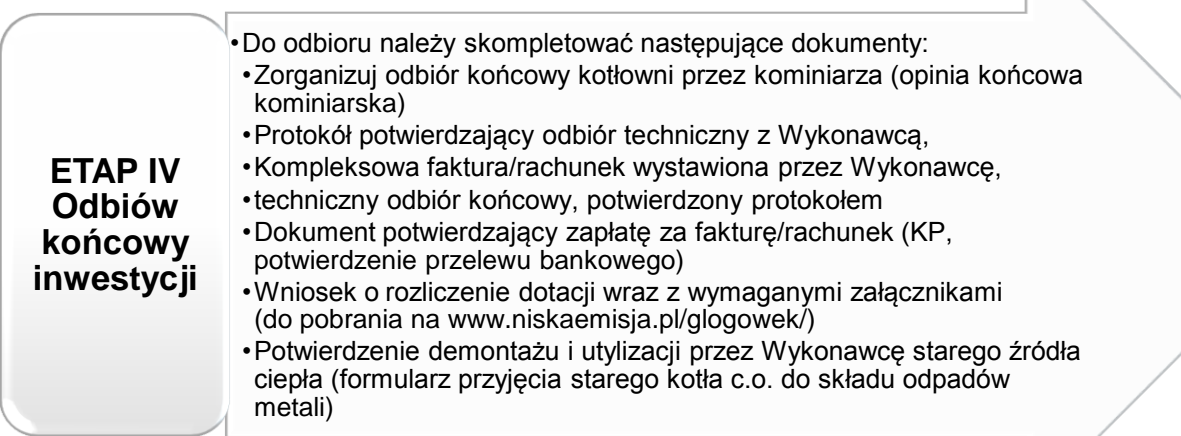

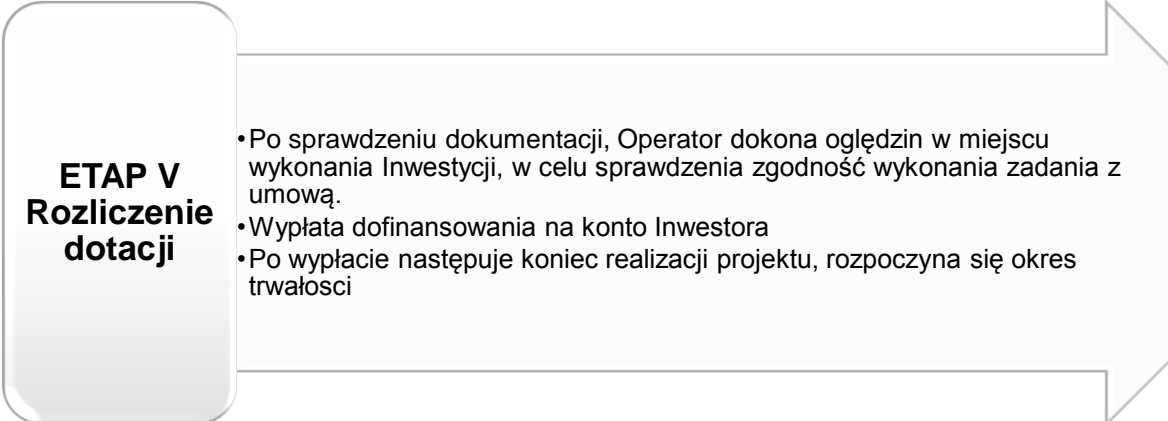

#### **Przydatne dane teleadresowe:**

1. Punkt Obsługi Klienta (POK) – ATsys.pl Sp. z o.o. Sp.K. ul. Piramowicza 32 , 47-200 Kędzierzyn-Koźle kom. 691 150 294 e-mail: kedzierzynkozle@atsys.pl **[www.niskaemisja.pl](http://www.niskaemisja.pl/)**

Punkt Obsługi Klienta będzie czynny według harmonogramu na **<https://www.niskaemisja.pl/kedzierzyn-kozle/>**

## **Ważne dokumenty:**

■ UCHWAŁA NR XV/158/19 RADY MIASTA KEDZIERZYN-KOŹLE z dnia 30 październik 2019r. w sprawie zasad i trybu udzielania dotacji w ramach projektu realizowanego w oparciu o zasady Regionalnego Programu Operacyjnego Województwa Opolskiego na lata 2014-2020; OŚ PRIORYTETOWA V; Ochrona środowiska, dziedzictwa kulturowego i naturalnego; DZIAŁANIE 5.5 Ochrona powietrza

#### **Ważne informacje:**

- Do realizacji można przystąpić po podpisaniu umowy z Gminą,
- O każdej zmianie umowy z Wykonawcą należy powiadomić Operatora.

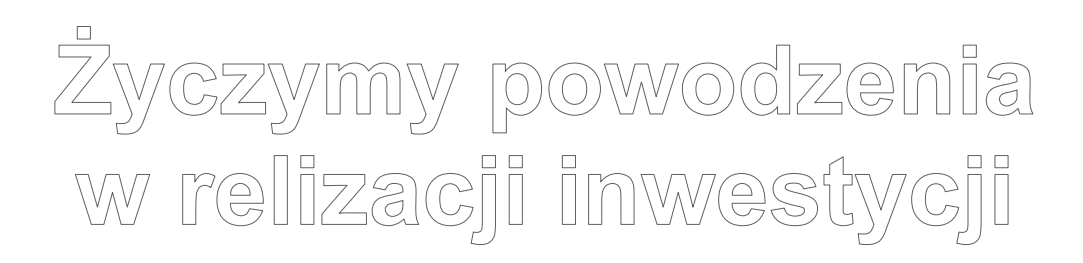